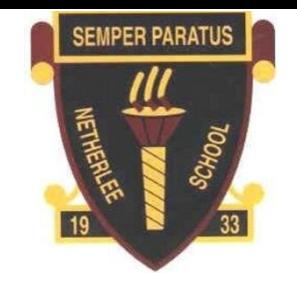

# A Strategic Overview of Digital Technologies

## At Netherlee Primary School

### **References**

- Enhancing learning and teaching through the use of Digital Technology: A digital  $\bullet$ **Learning and Teaching Strategy for Scotland** 
	- **Cyber Resilience Strategy for Scotland**  $\bullet$

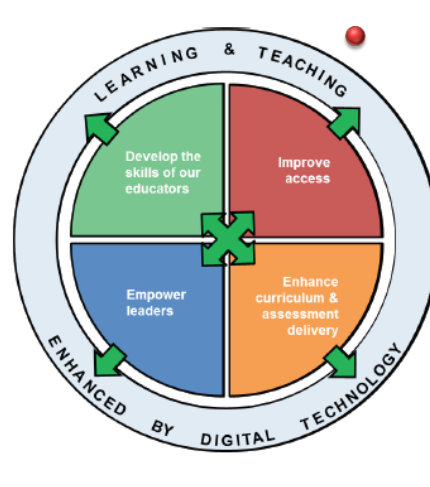

**Curriclum for Excellence: Technologies Experiences & Outcomes** 

#### How Does Digital Technology Enhance Learning and Teaching?

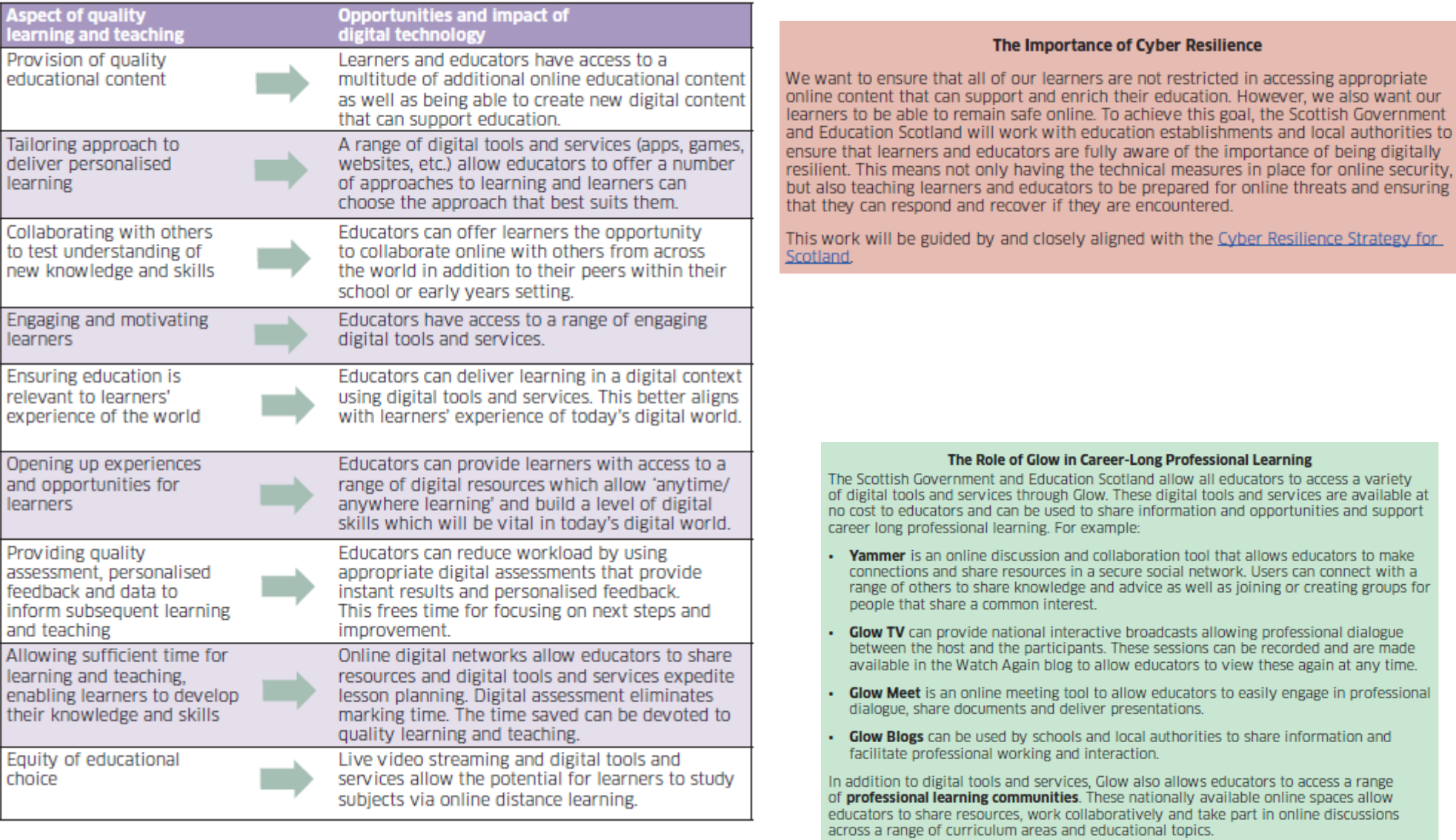

#### The Role of our Education Establishments

To help achieve our shared objectives, our education establishments are asked to take forward the following key actions:

#### **DEVELOP THE SKILLS OF OUR EDUCATORS**

- Encourage educators to share innovative and effective practice both face-to-face and through digital platforms.
- Ensure that students and newly qualified staff are sufficiently supported in the appropriate and effective use of digital technology.
- Look for opportunities to use digital technology to engage with parents and carers. allowing them to understand the benefits of digital technology in education.
- Ensure that appropriate career-long professional learning opportunities are offered to a range of educators.
- Ensure learners are involved in sharing their digital experiences and skills and that they are given opportunities to comment on the use of digital technologies to deliver learning and teaching

#### **IMPROVE ACCESS**

- Work with the local authority to obtain appropriate digital hardware and software that can support learning and teaching.
- Ensure all learners including those with additional support needs are able to access appropriate digital technology for learning and teaching.
- Ensure that all learners become resilient users of digital technology and can stay safe online

#### **ENHANCE CURRICULUM AND ASSESSMENT DELIVERY**

- Ensure that the use of digital technology is a central consideration in the planning and delivery of any learning and teaching across Curriculum for Excellence.
- Provide a range of opportunities for learners to develop their digital skills across Curriculum for Excellence
- Work to identify opportunities to enhance assessment using digital technologies.

#### **EMPOWER LEADERS**

- Ensure that the use of digital within their establishment aligns closely with evolving self-assessment and improvement guidance such as 'How Good is Our School?
- Actively seek to identify existing expertise within the staff complement and ensure that their knowledge is shared with senior leaders.
- Ensure that cyber resilience and internet safety is central to all digital technology use in the establishment.
- . Involve parent councils and parent/carer groups in discussions around the use of digital technology to help realise anytime/anywhere learning.

#### **Aim of the Strategy**

In order to realise our vision, partners at both a national and local level must work together to achieve all four of the following essential and interrelated objectives that are central to successful digital learning, teaching and assessment<sup>3</sup>:

- . Develop the skills and confidence of educators in the appropriate and effective use of digital technology to support learning and teaching
- . Improve access to digital technology for all learners
- Ensure that digital technology is a central consideration in all areas of curriculum and assessment delivery
- . Empower leaders of change to drive innovation and investment in digital technology for learning and teaching

http://www.gov.scot/Publications/2016/09/9494

#### **Use of Glow in Netherlee Primary School**

#### **This grid outlines the skills taught through the use of glow and shows the linked experiences and outcomes.**

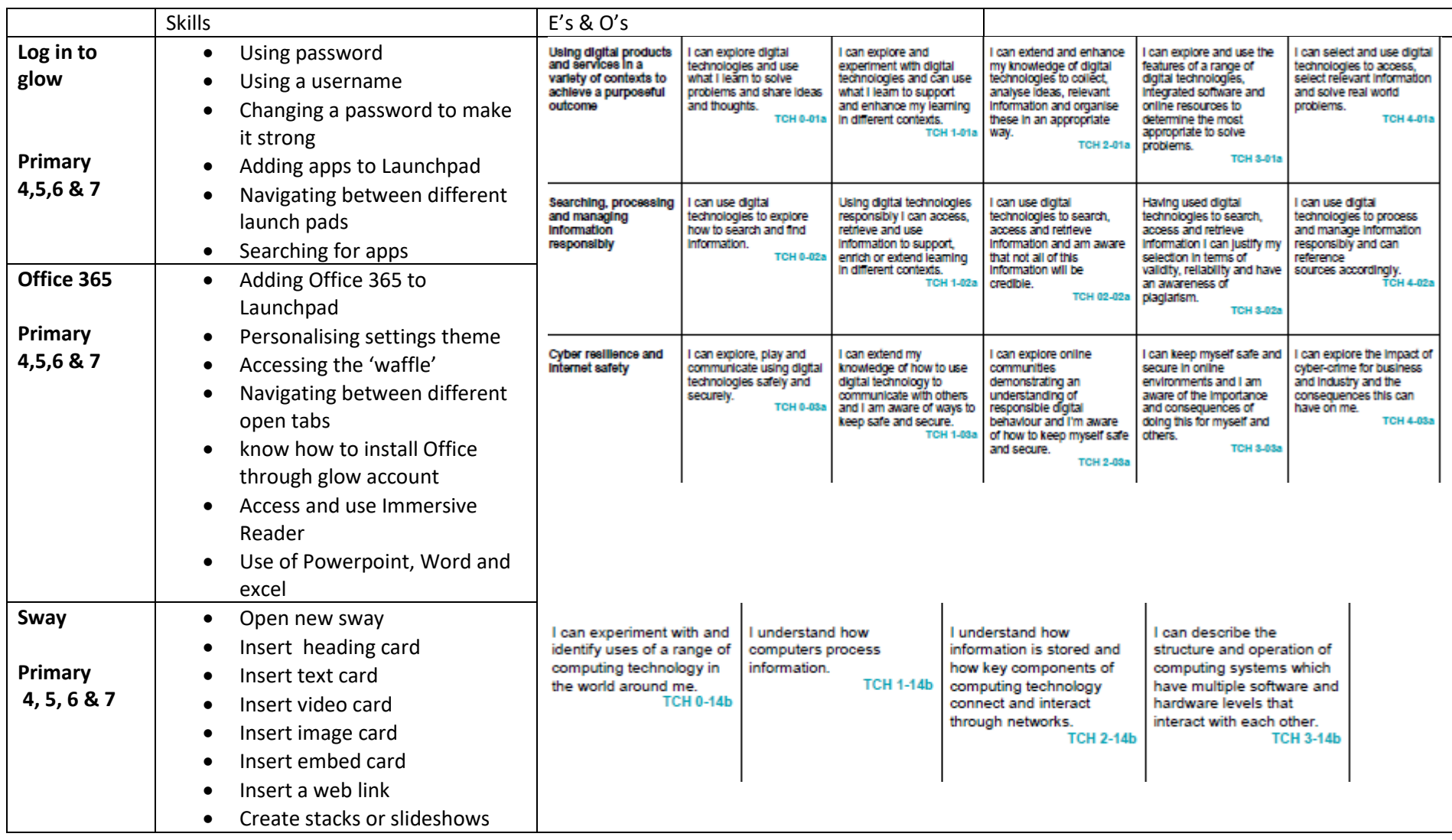

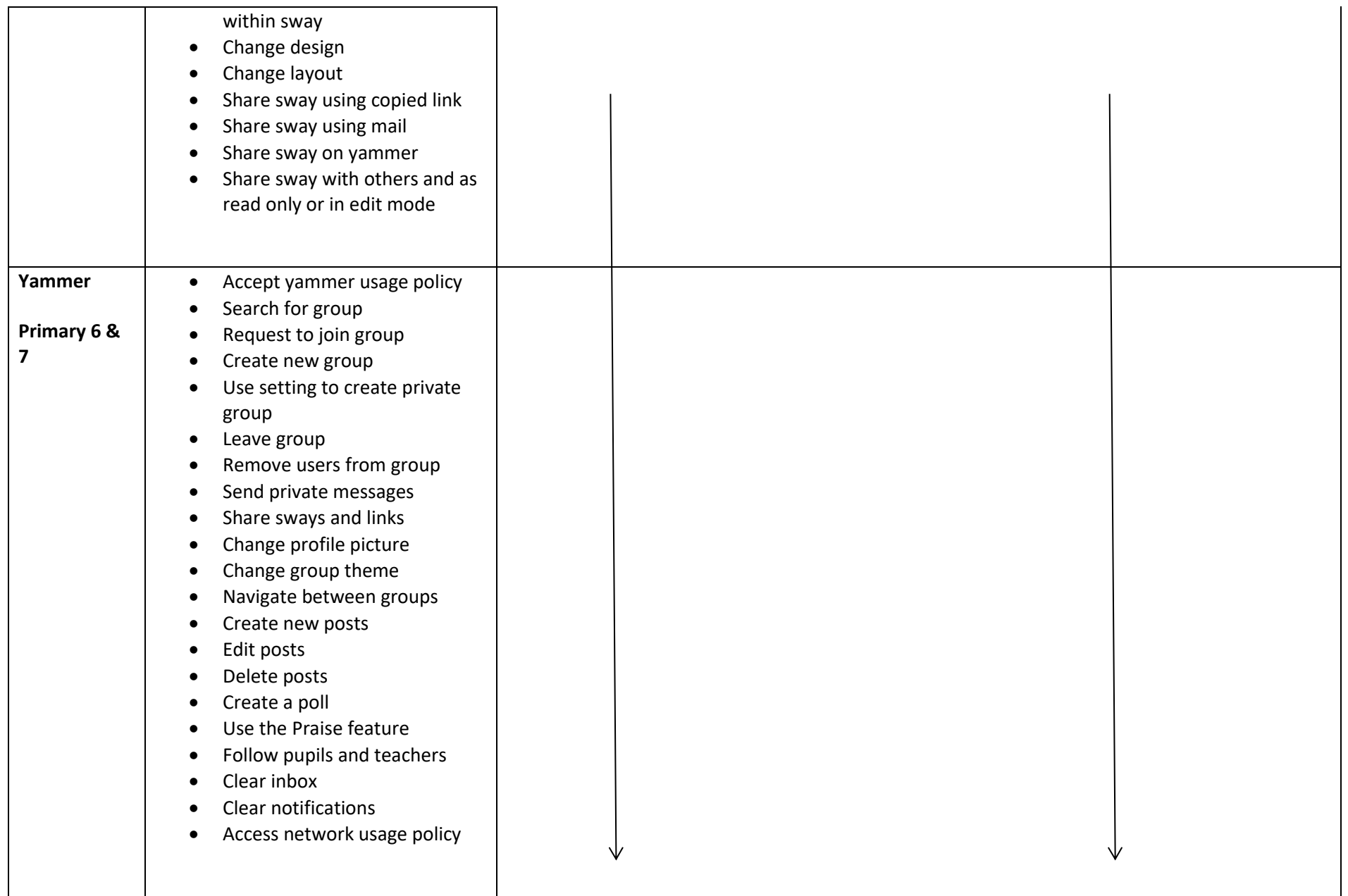

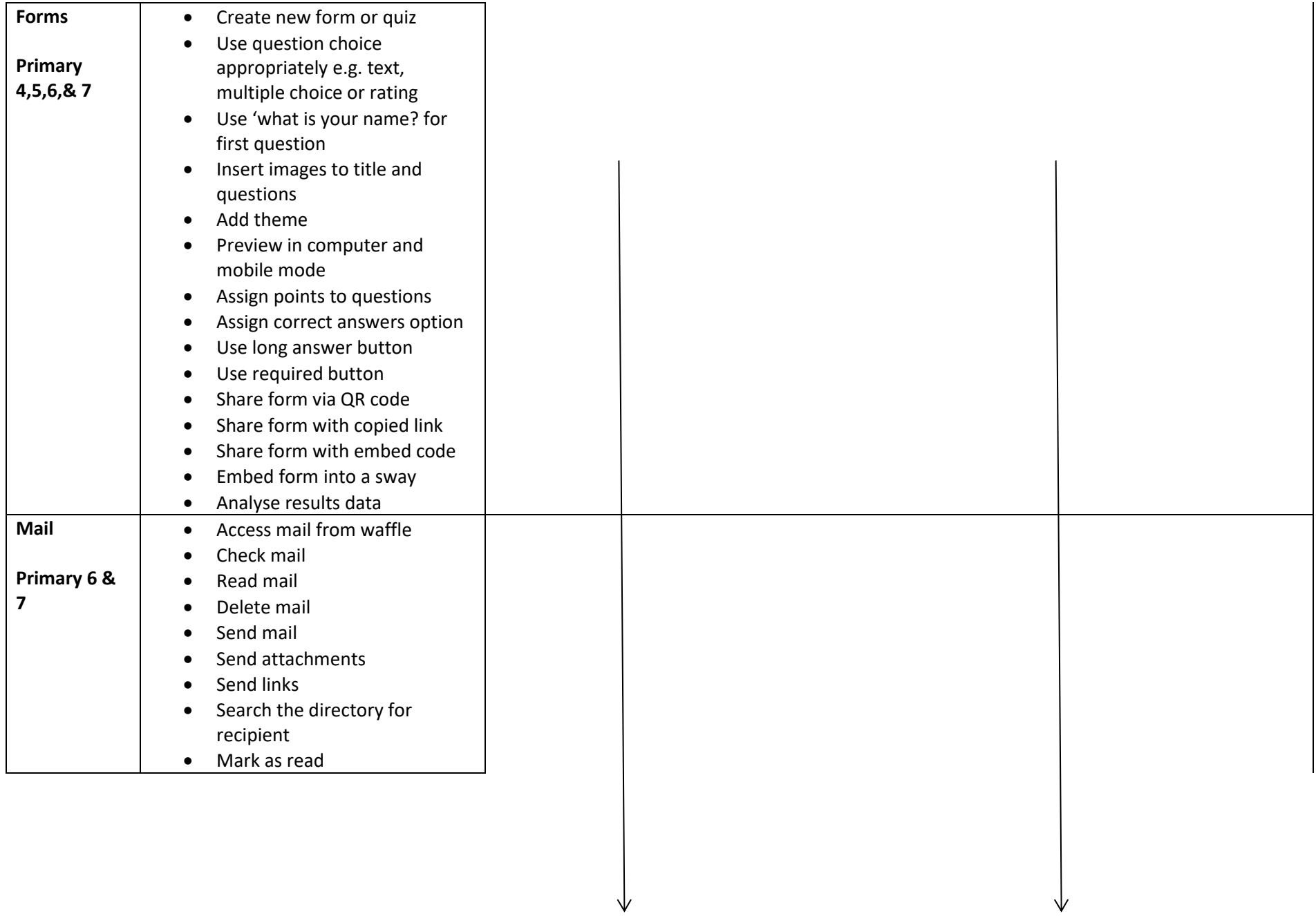

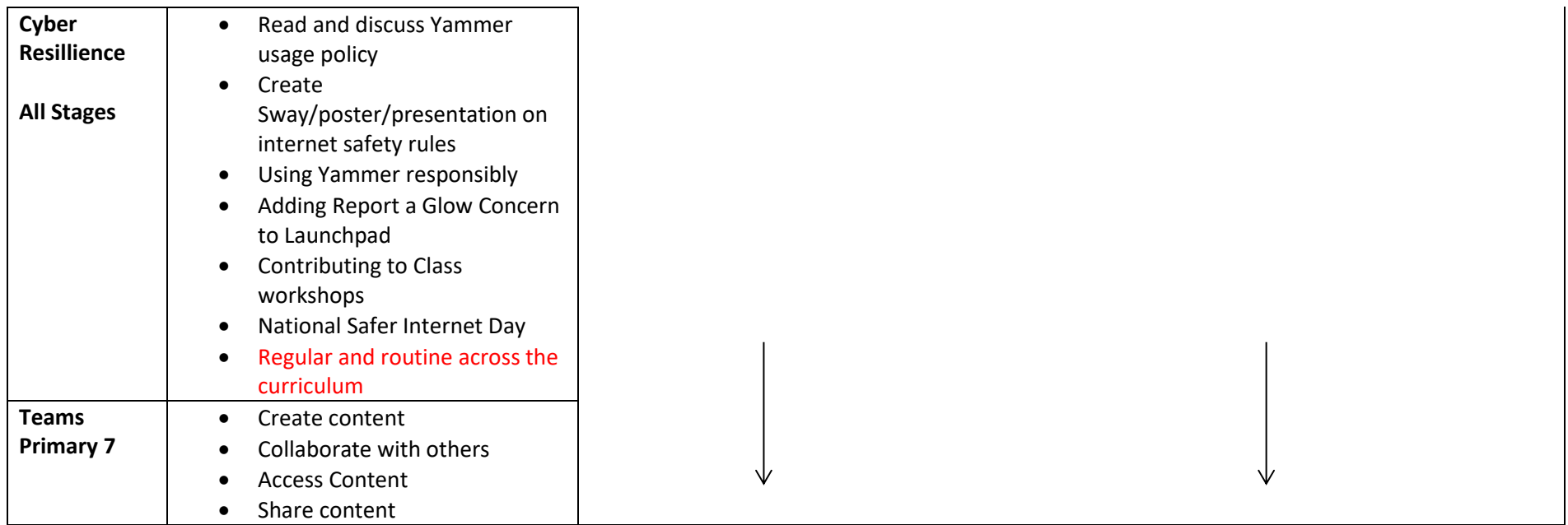

#### **Nursery**

- Understand that the internet can be used to find information \* Know main features of a computer
- Recognise navigation features, e.g. Home \* Solve simple problems (ACTIVinspire, 2simple, websites, CDs)
- Use tools to add simple text \* Interact with others
- Capture images \*Record sound
- Understand and use navigation terms \*Use navigation symbols
- Apply knowledge of navigation using electronic games, remote control toys and programmable toys.

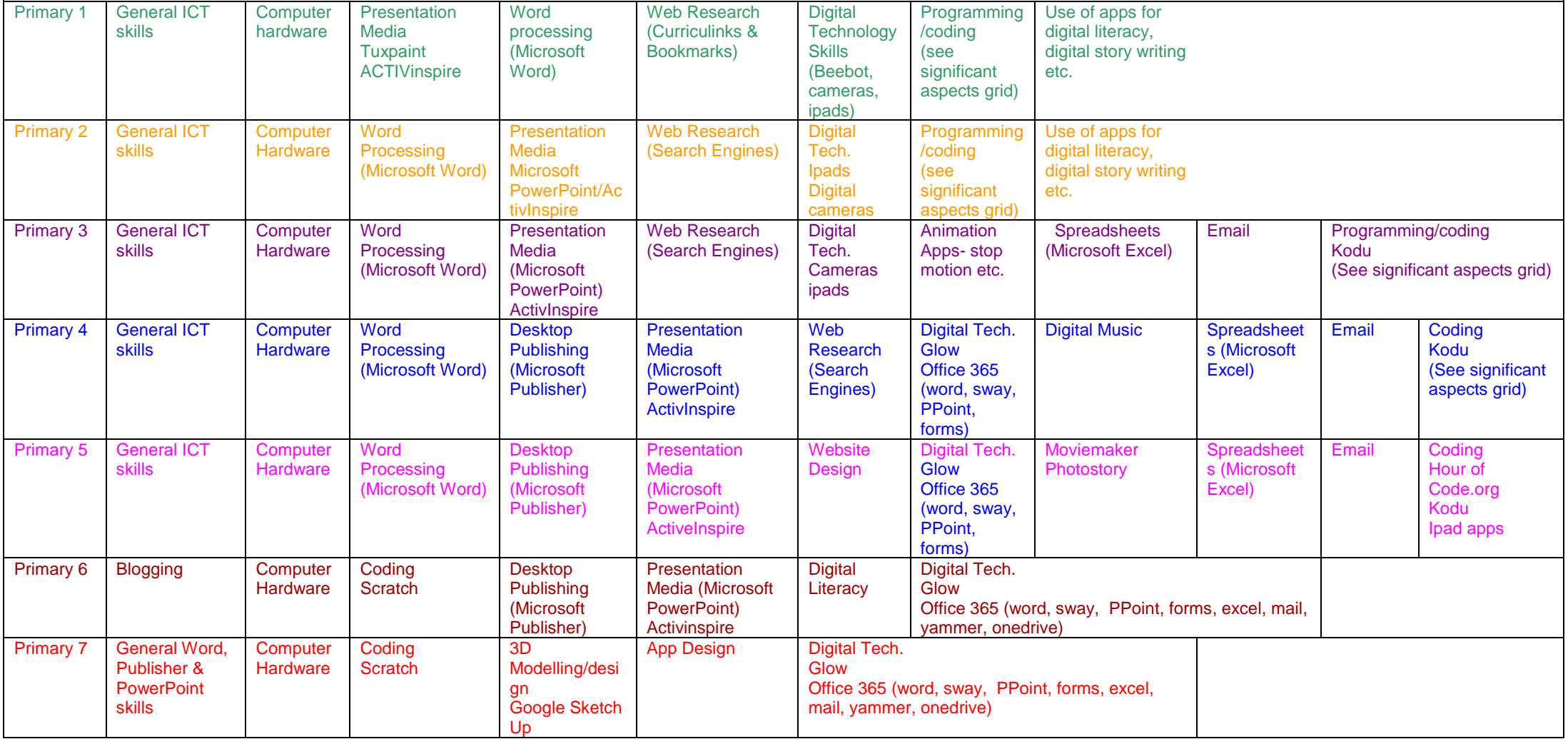

Curriculum Map

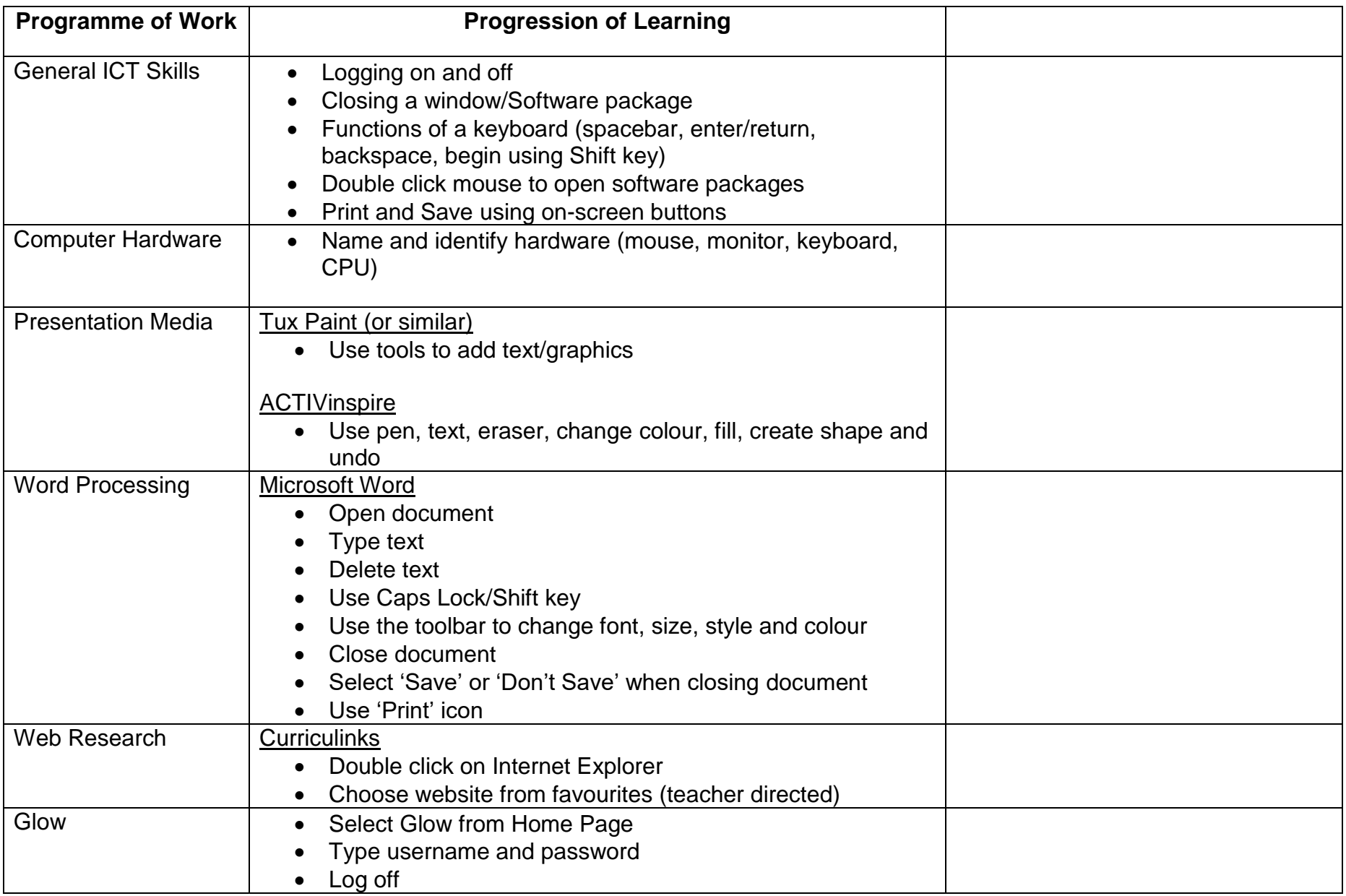

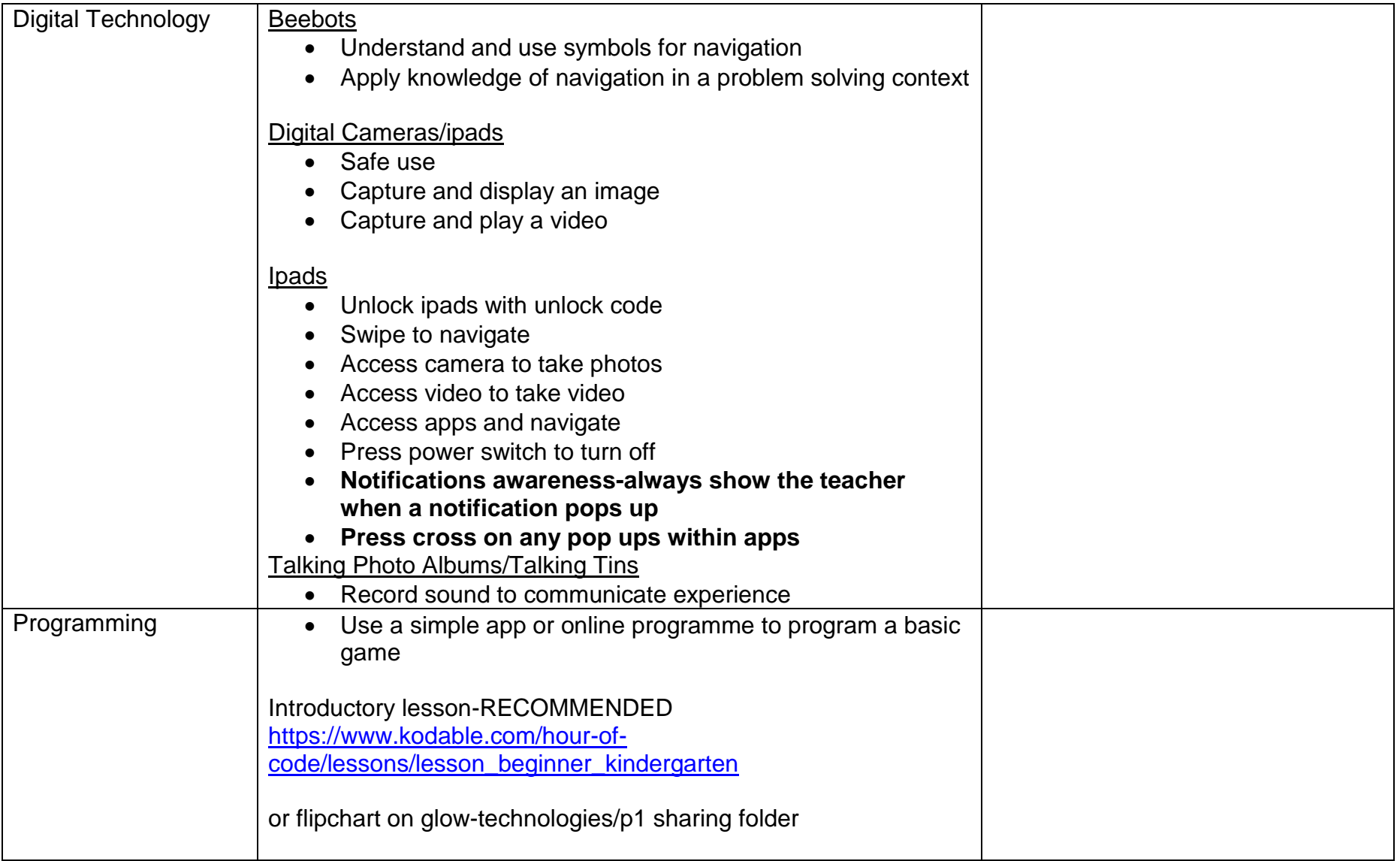

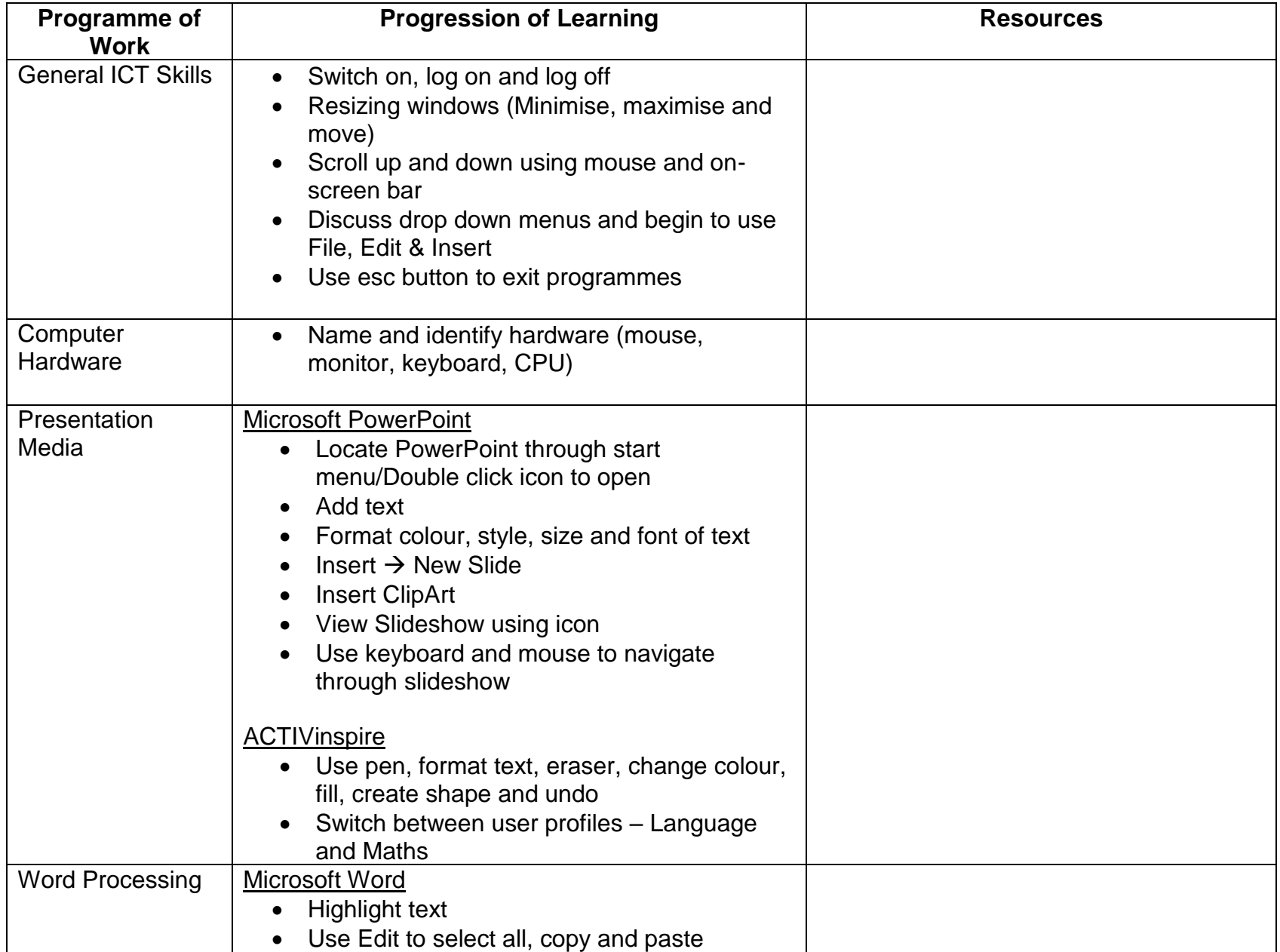

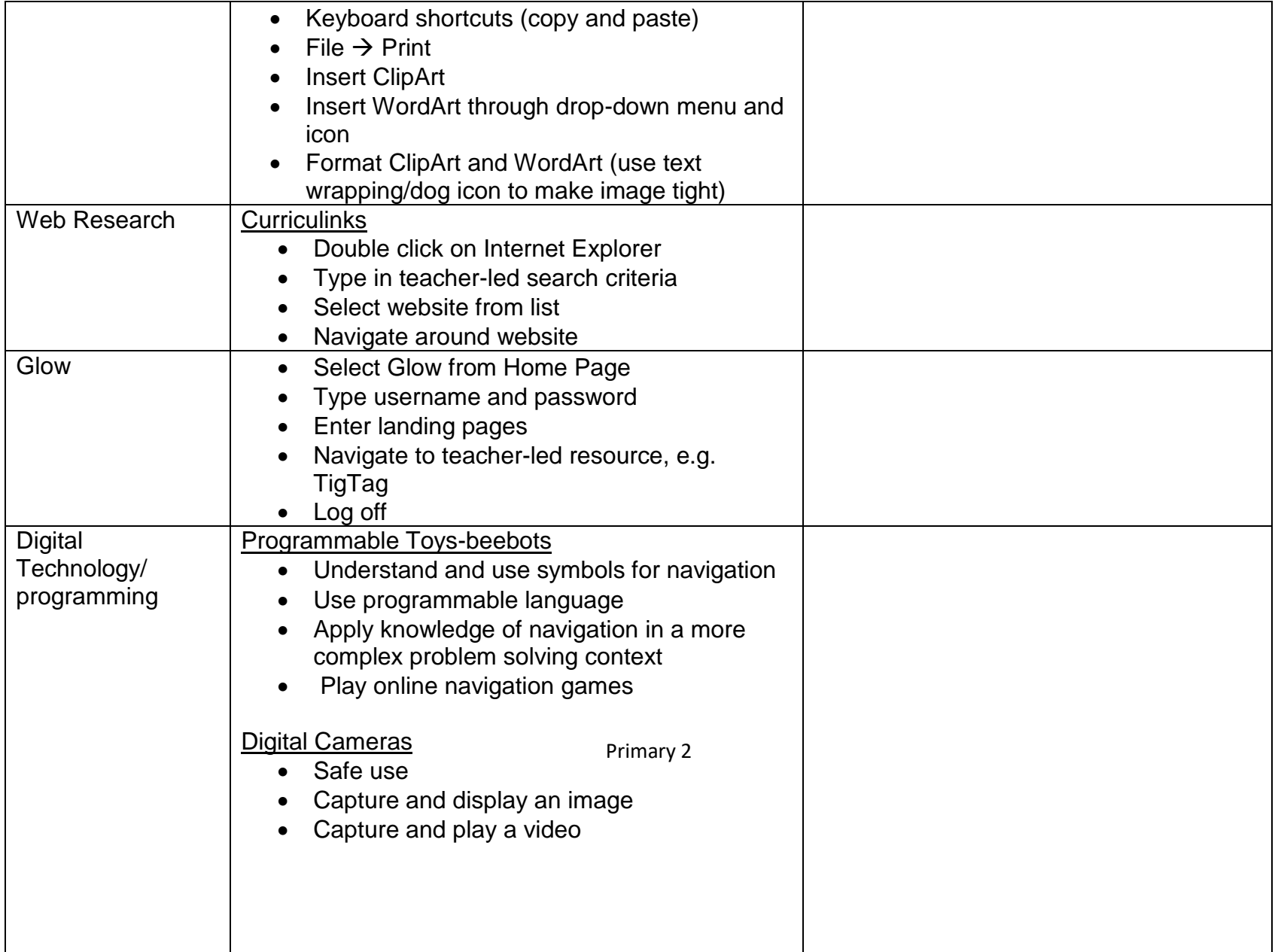

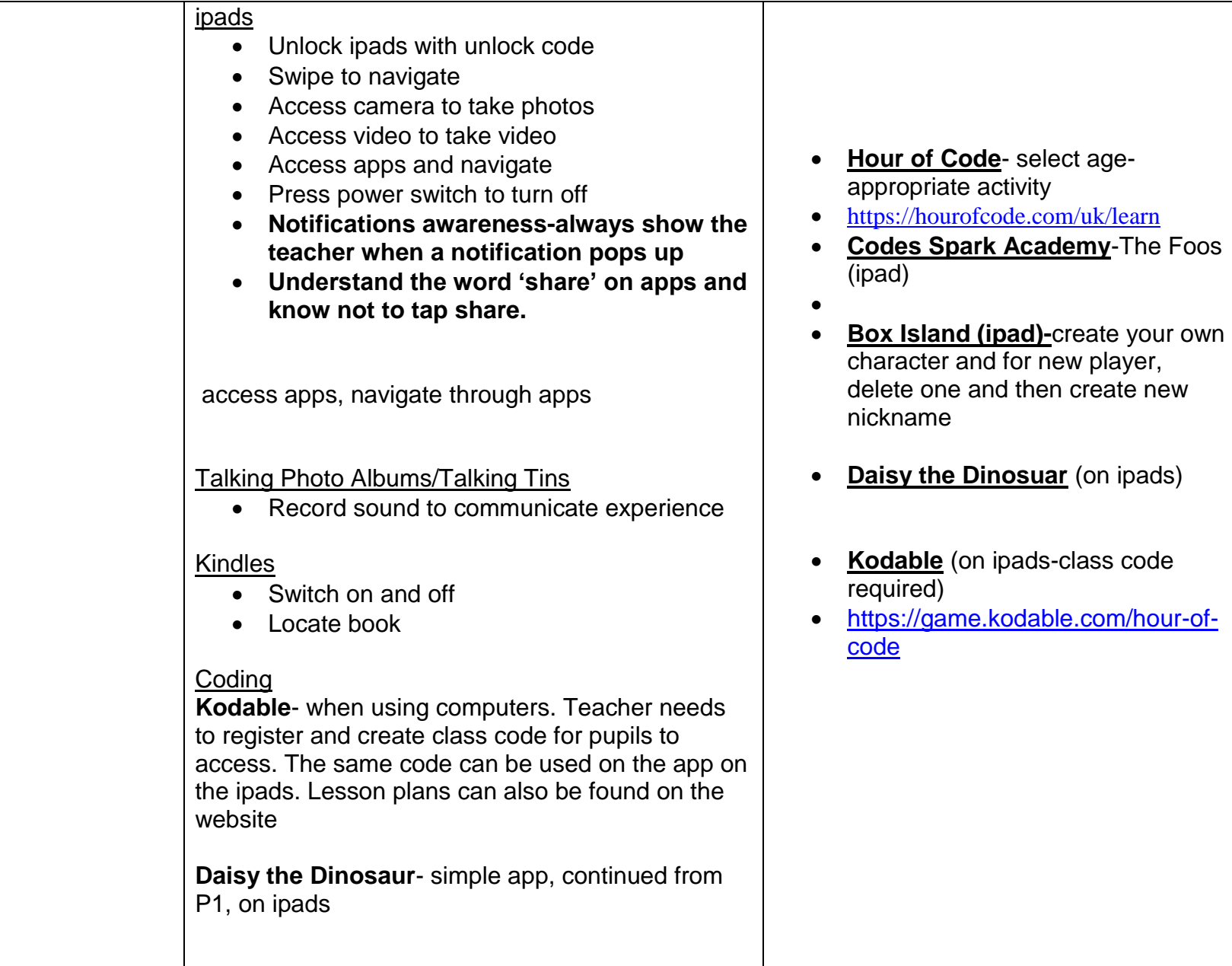

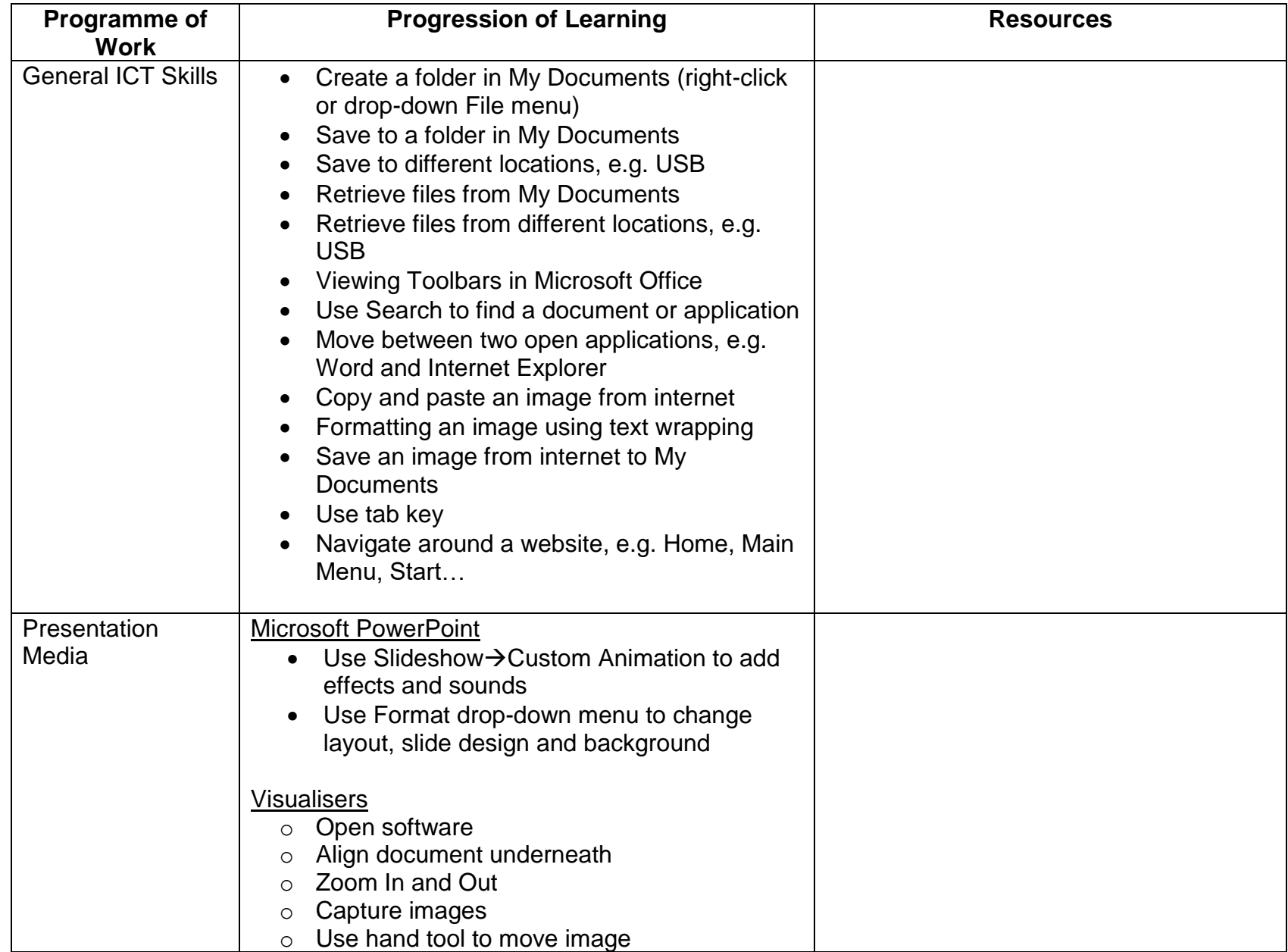

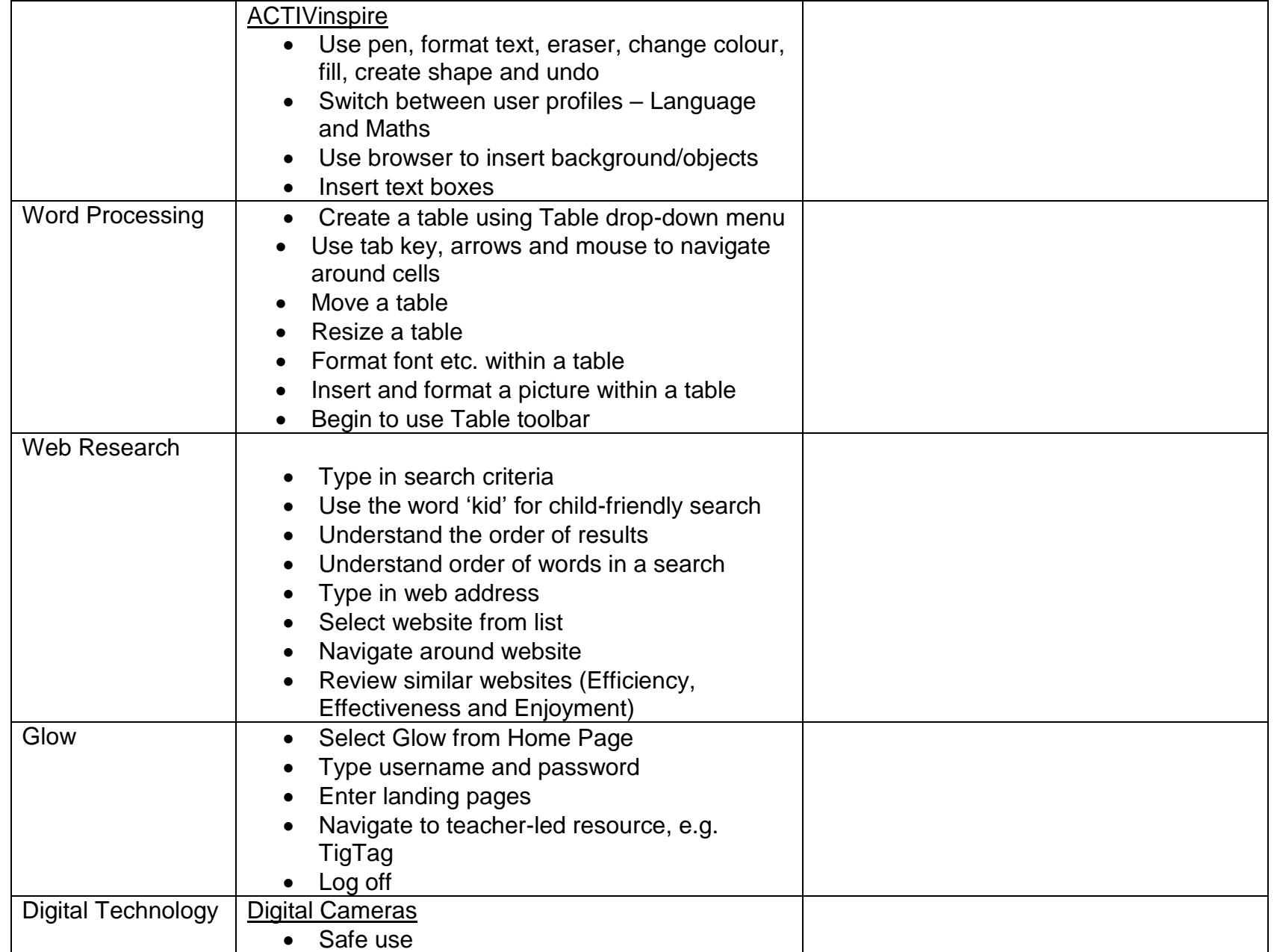

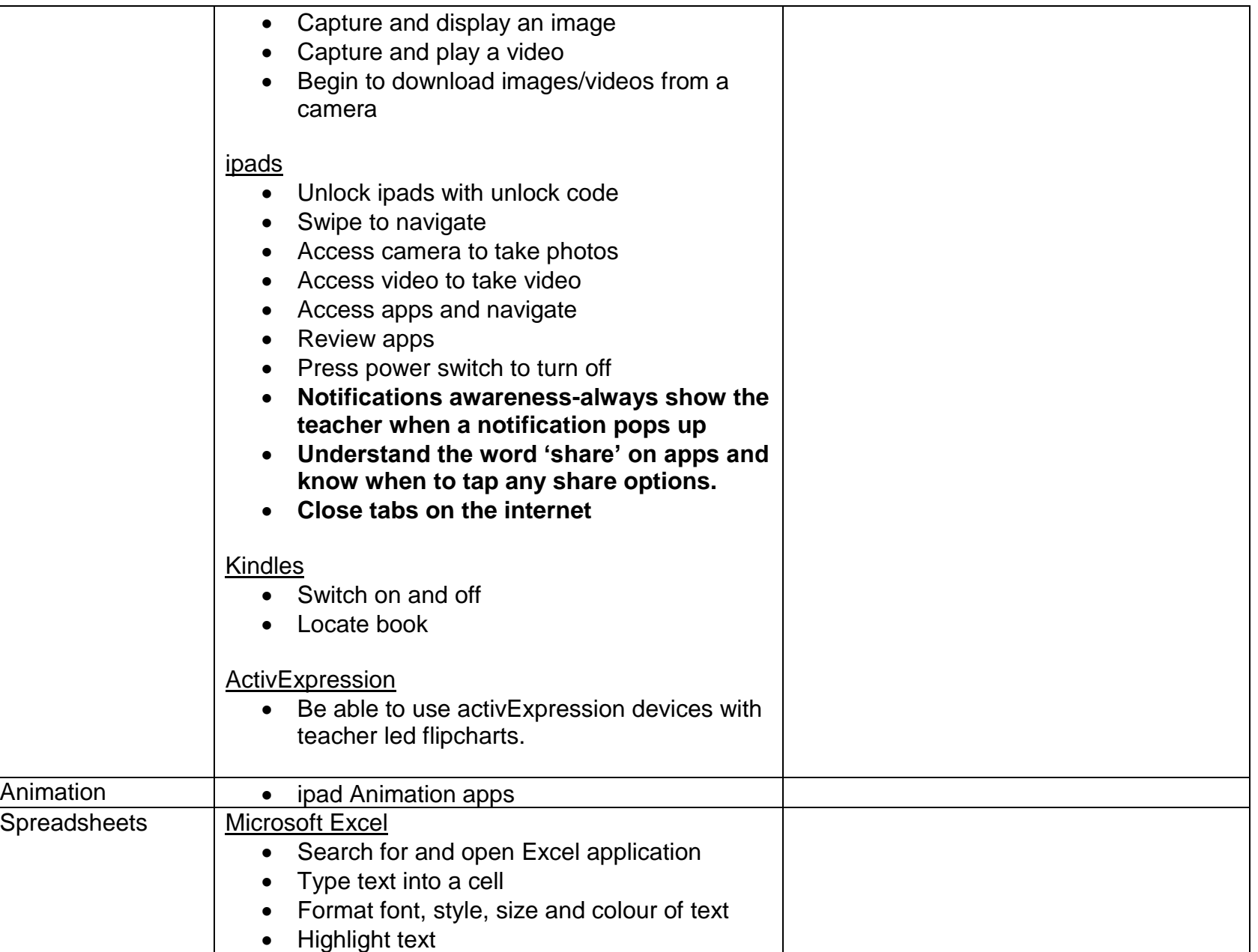

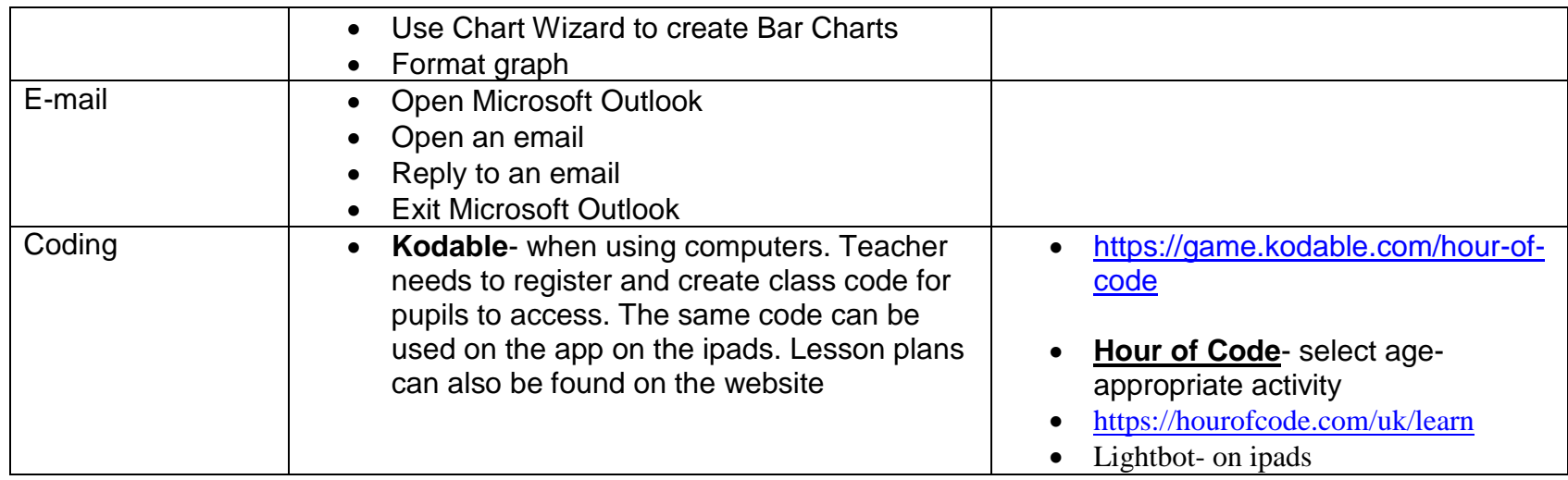

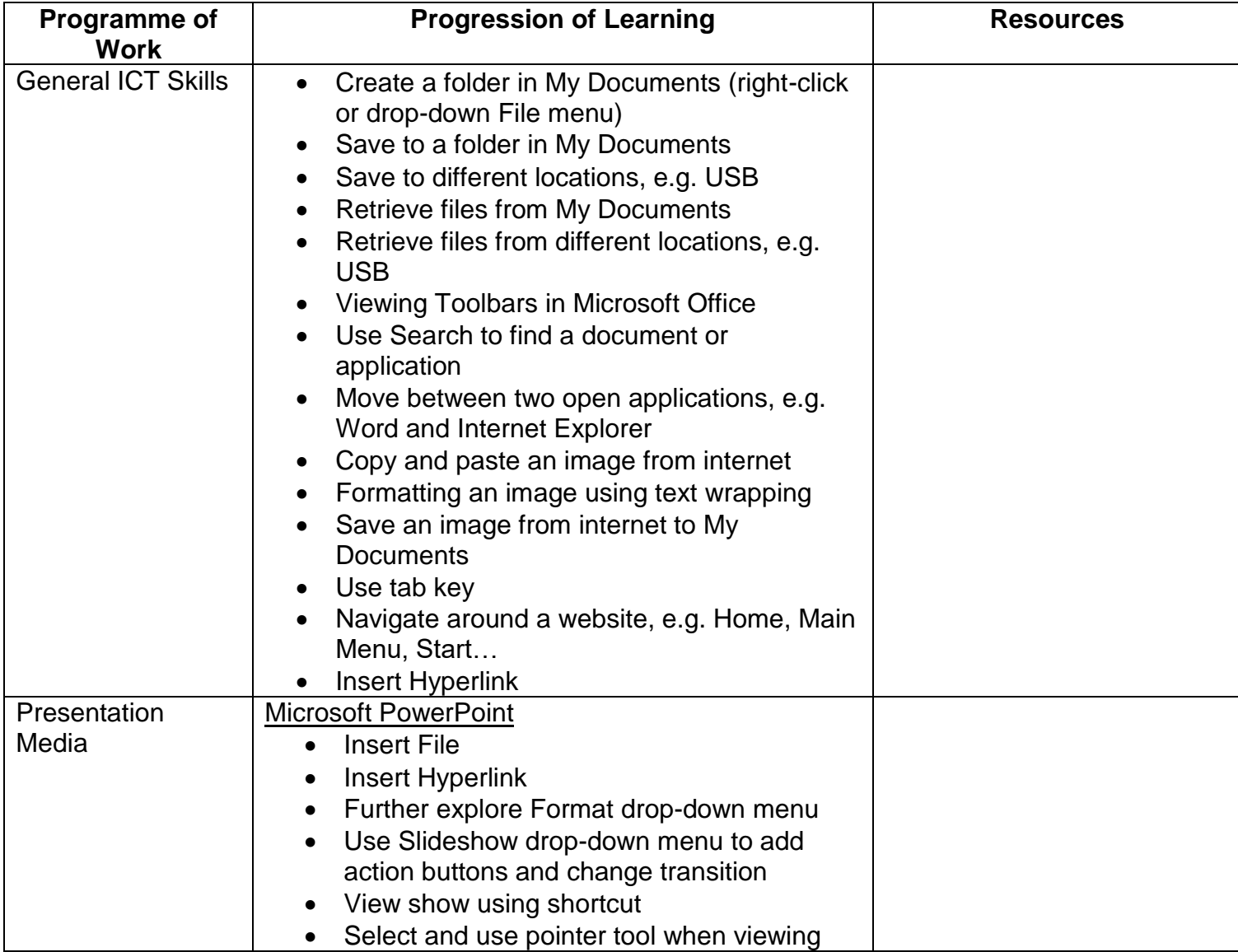

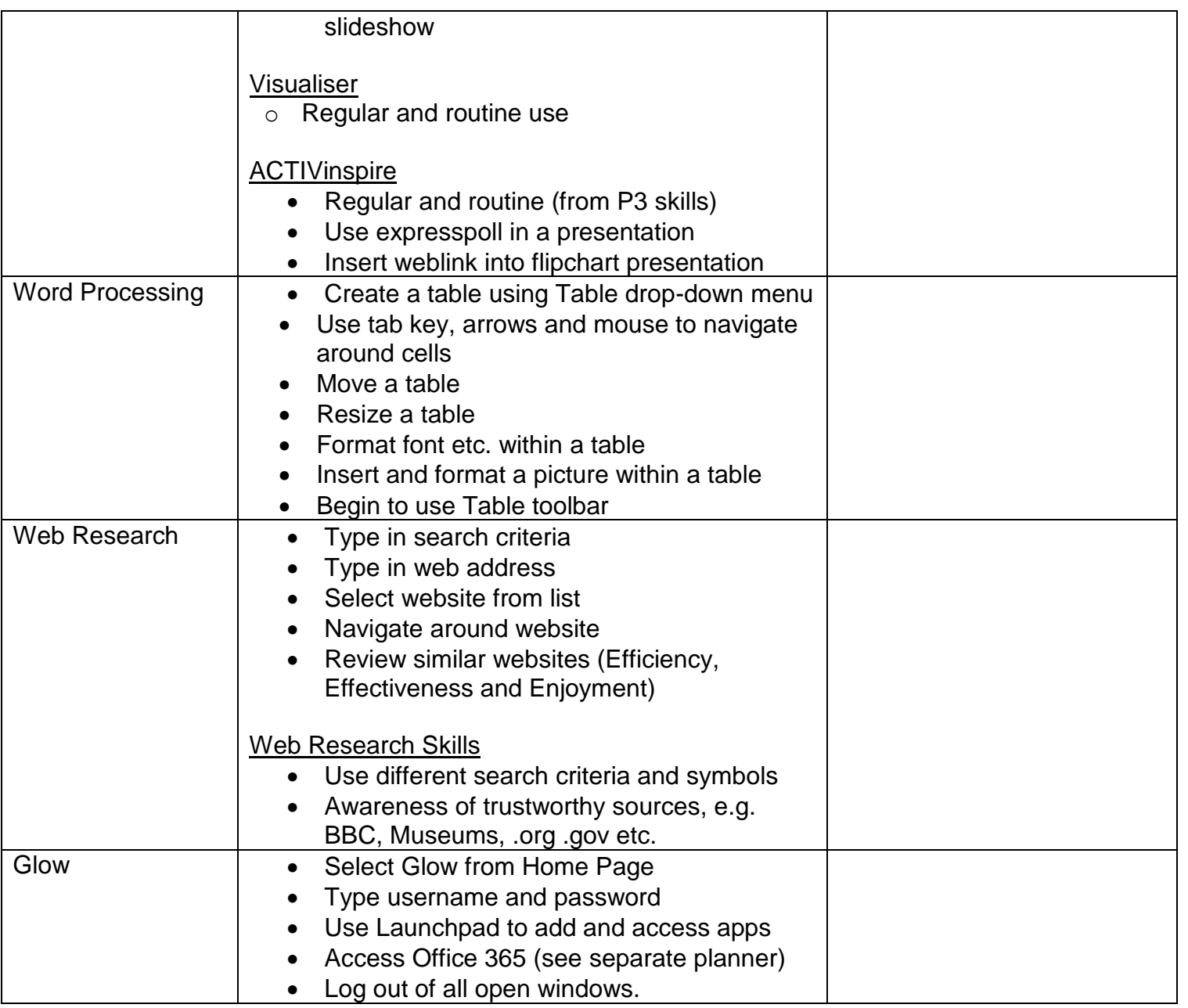

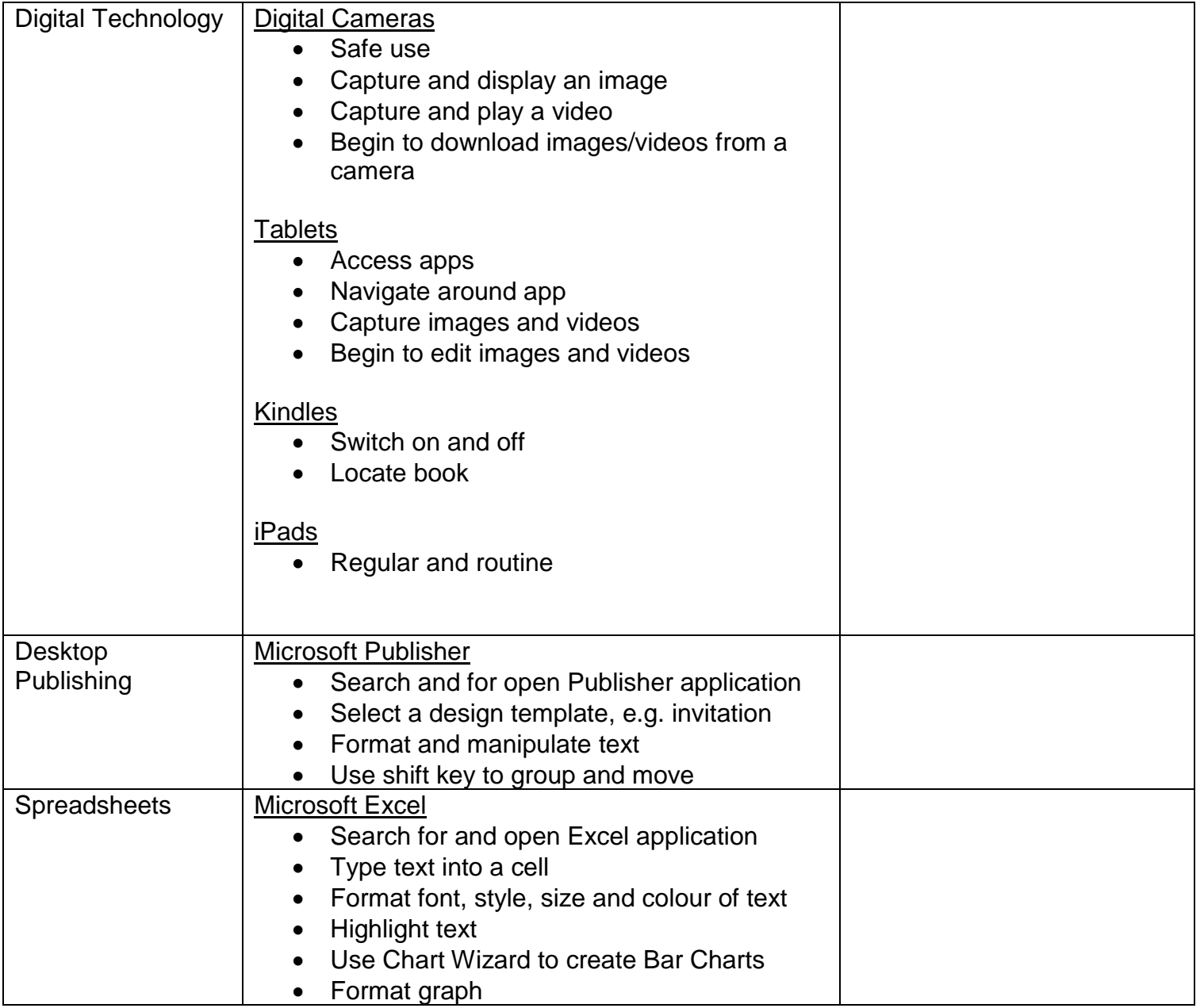

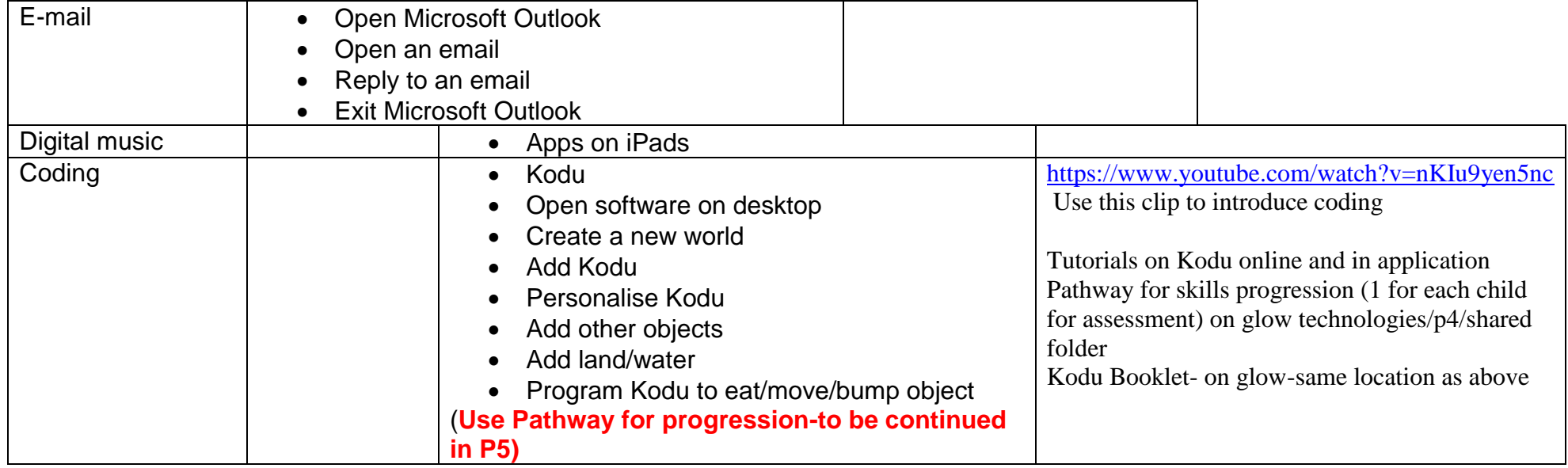

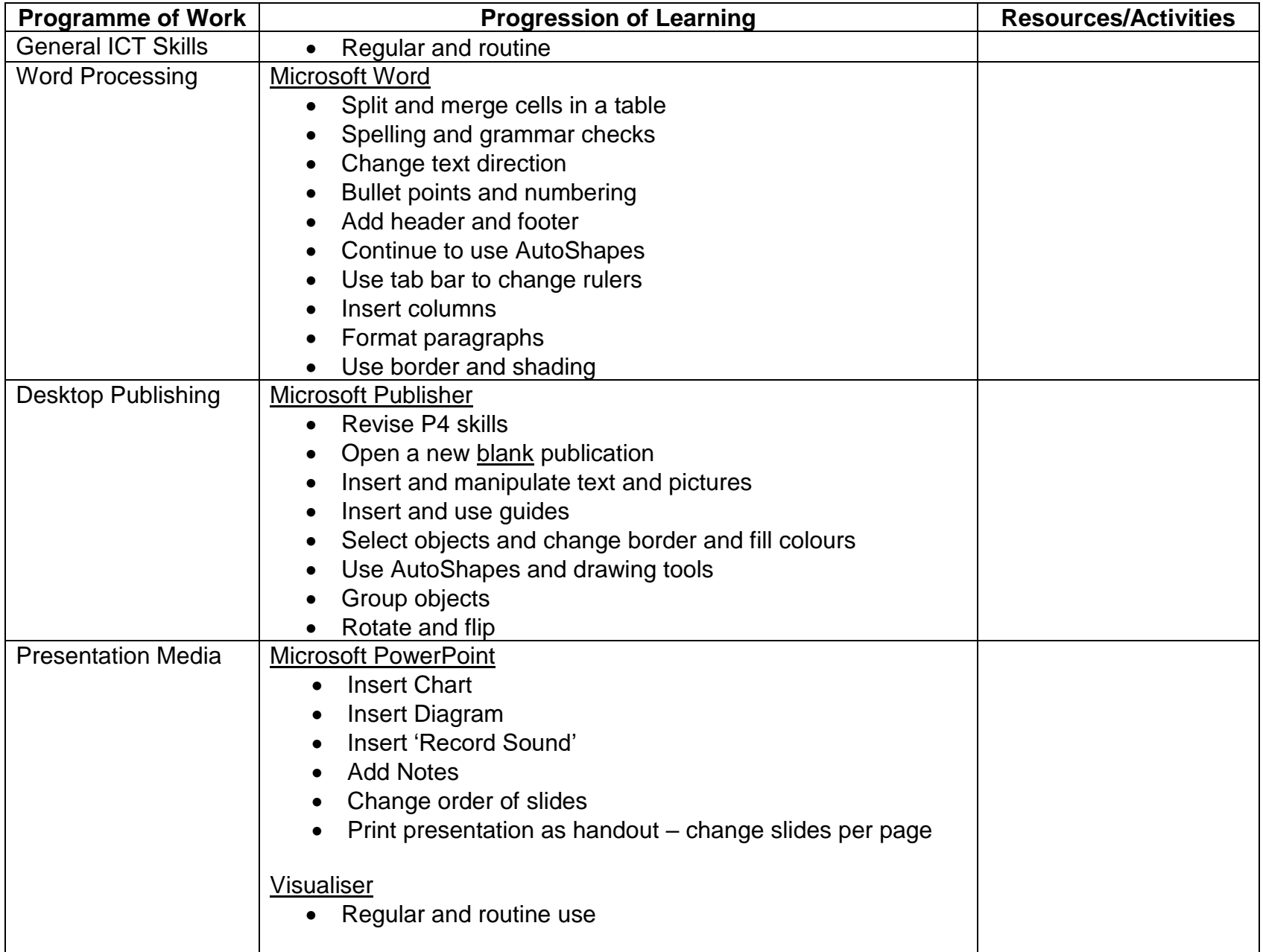

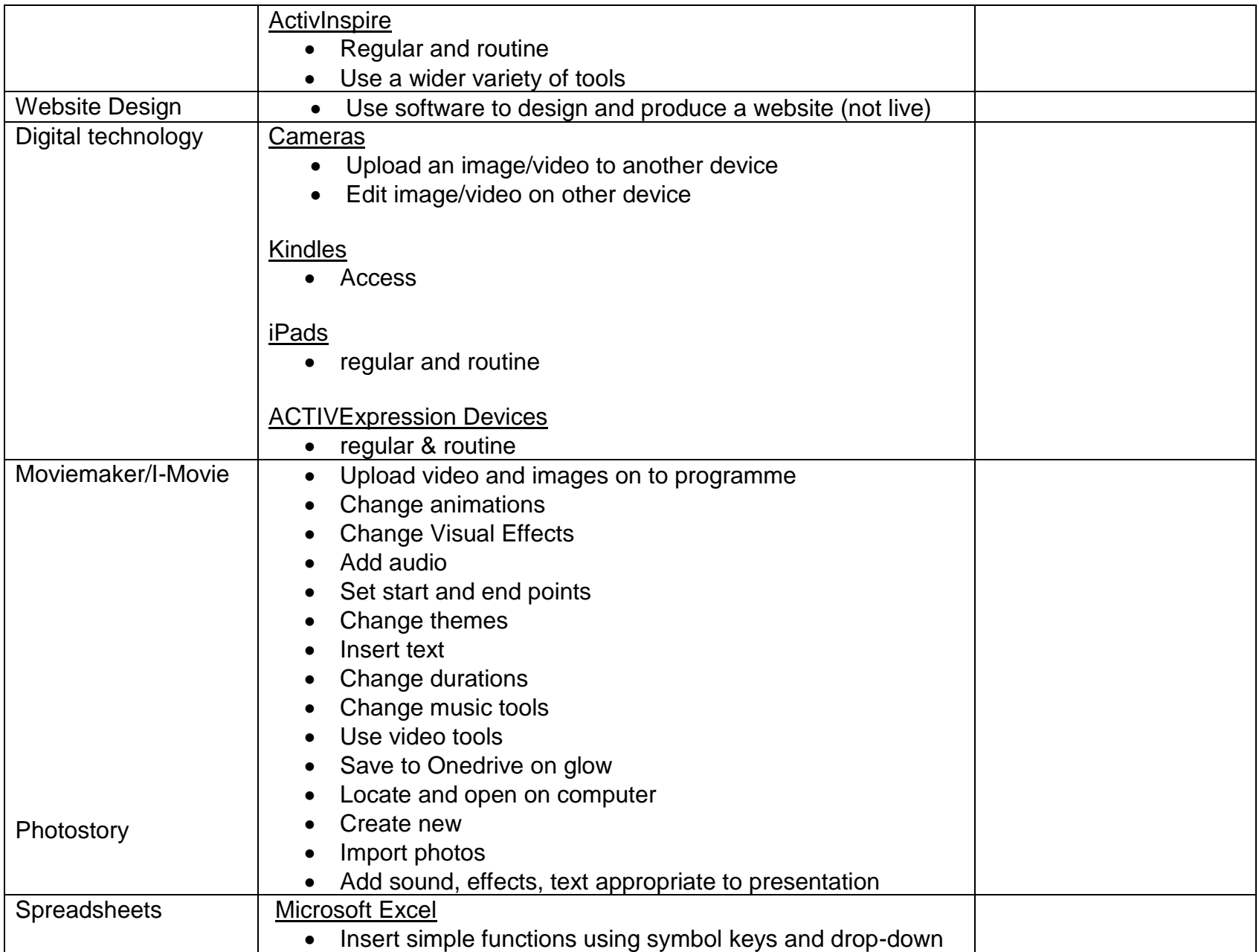

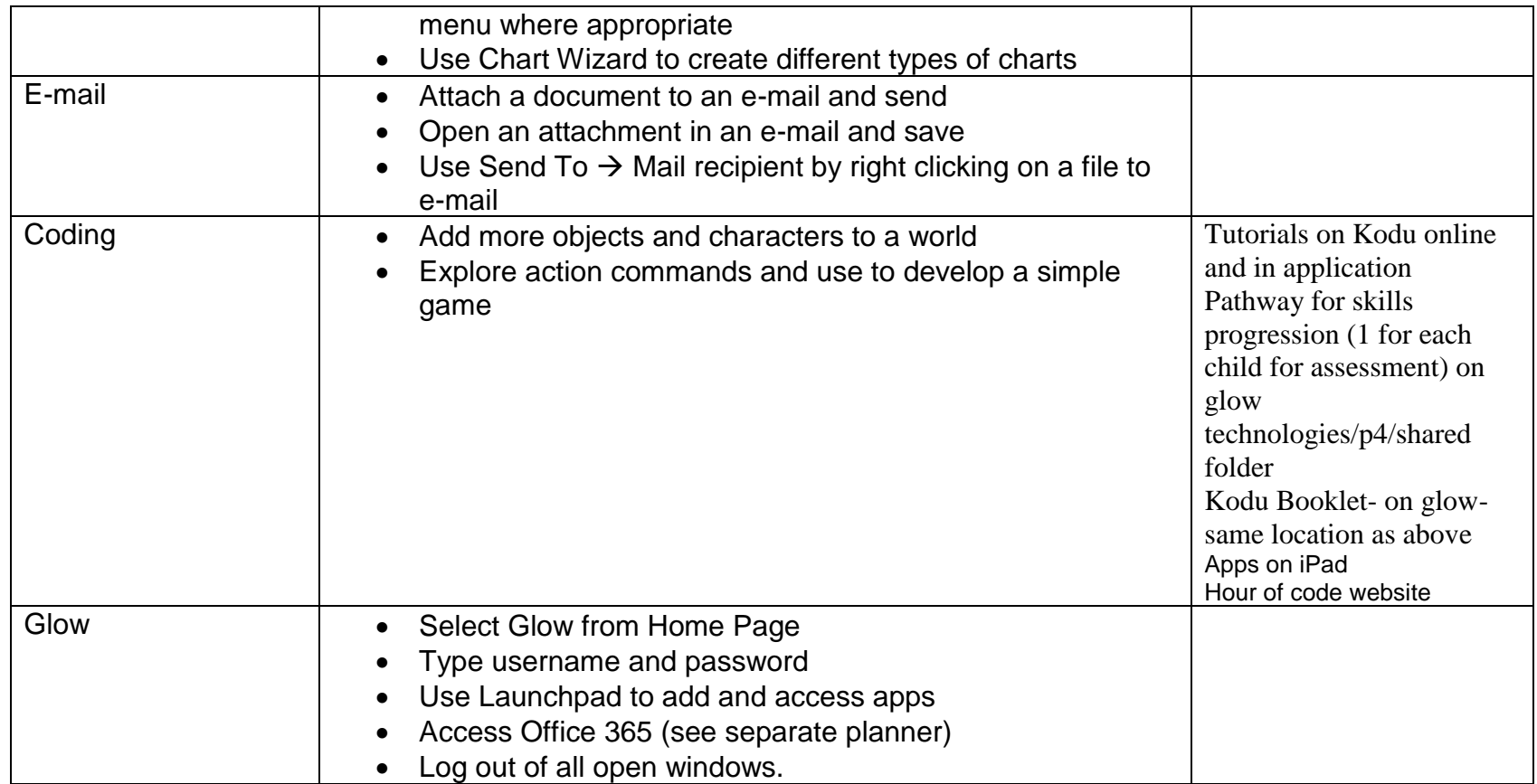

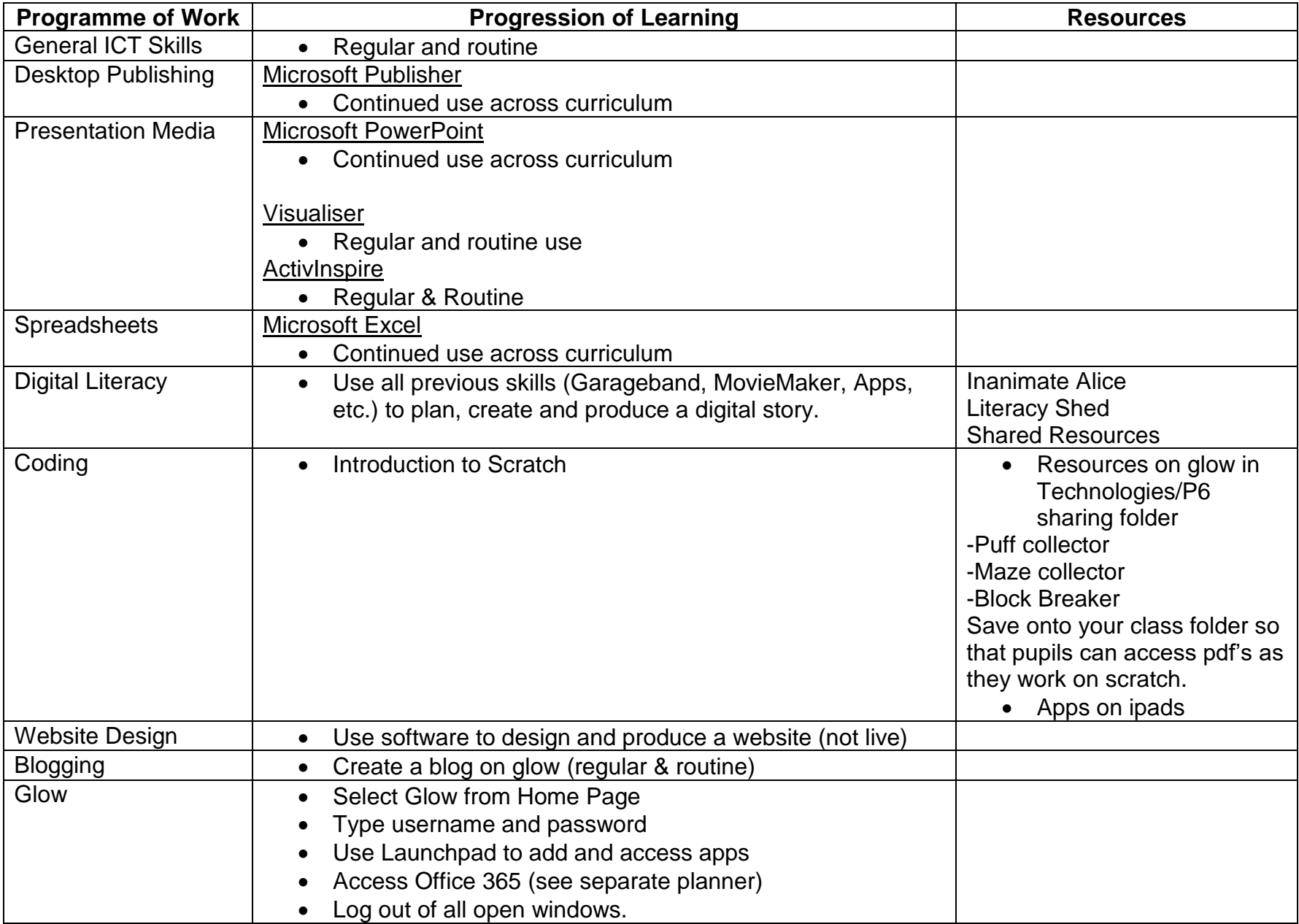

![](_page_25_Picture_143.jpeg)

All resources are available through the staffroom on glow. All contexts/programmes of work are updated regularly in line with new digital developments and advances.

![](_page_26_Picture_1.jpeg)